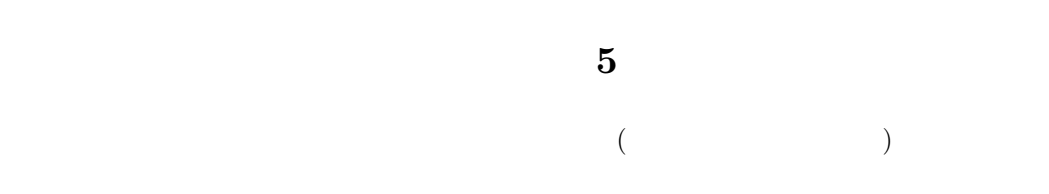

- **[**テーマ**]** 文の構造を解析し、読みやすさの評価と改善方法を考える
- **1** The contract  $\overline{\mathbf{C}}$
- **1.1** (*a*)
- *•* トピックセンテンスには、なるべく実質的な主張を盛り込む。「ここでは○○について述べる。」のような文より、「○○  $\times$   $\times$
- *•* 複数のトピックをひとつのパラグラフに混在させない。 *•* トピックを飛躍なく、適切な順序で並べること。内容を理解するのに必要な概念の定義や背景となる予備知識の紹介な
- •<br>• トピックセンテンスを使うのでは、それを交える文をならべてパラグラフをつくる文をならべてパラグラフをつくる文をならべて
- •<br>• Zeco<sub>d</sub>

### $1.2$

- •<br>• <u>• ひとつの文にはひとつの情報を選り</u>
- •<br>• Let the discovering the discovering the discovering the discovering the discovering the discovering the discovering the discovering the discovering the discovering the discovering the<br>Contract of the discovering the di
- •<br>• The state of the state of the state of the state of the state of the state of the state of the state of the

## $1.3$

# $1.4$

# $1.5$

……のようなものを「ら抜きことば」という。

 $(corpus)$  ......

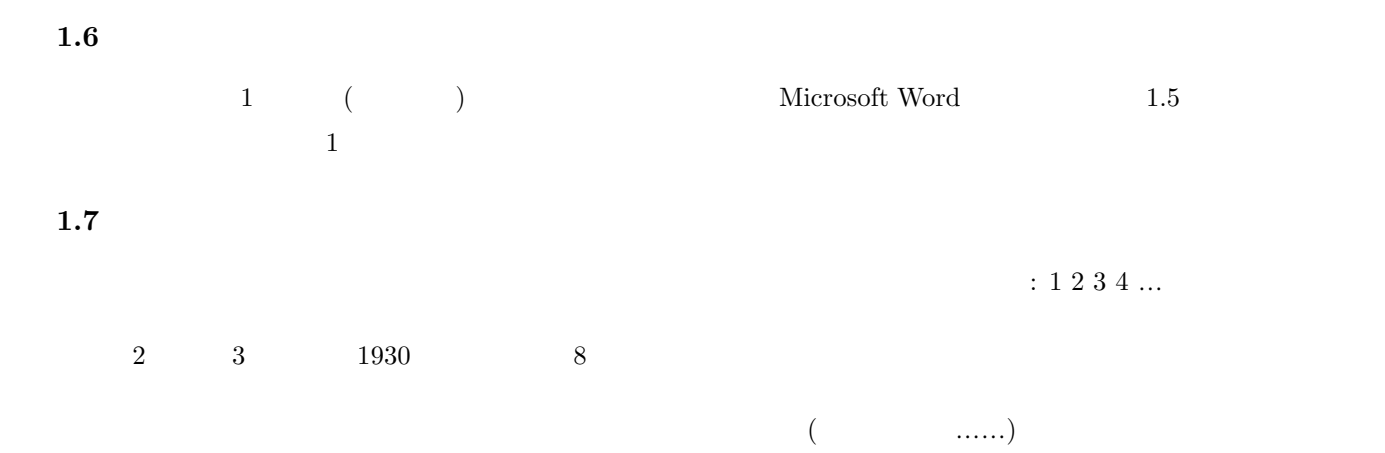

# **1.8**  $\blacksquare$

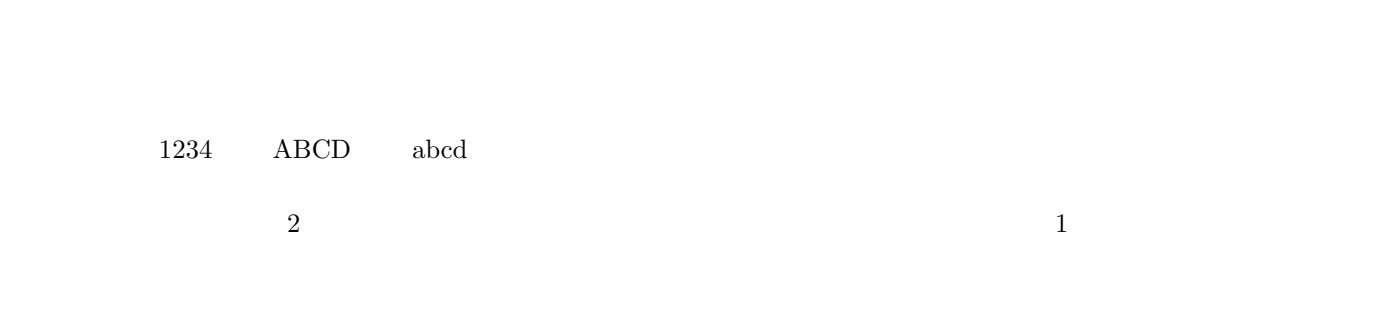

# 2009  $22$   $\times$

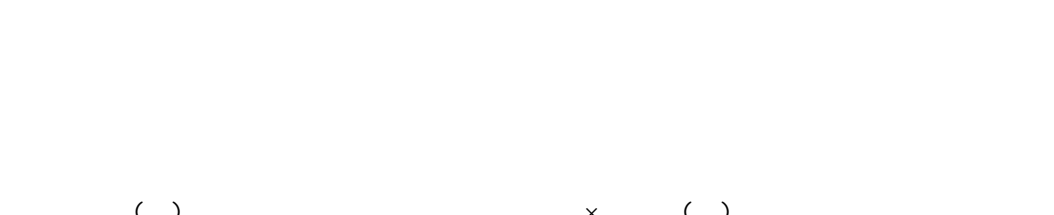

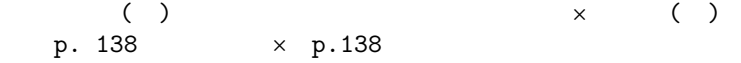

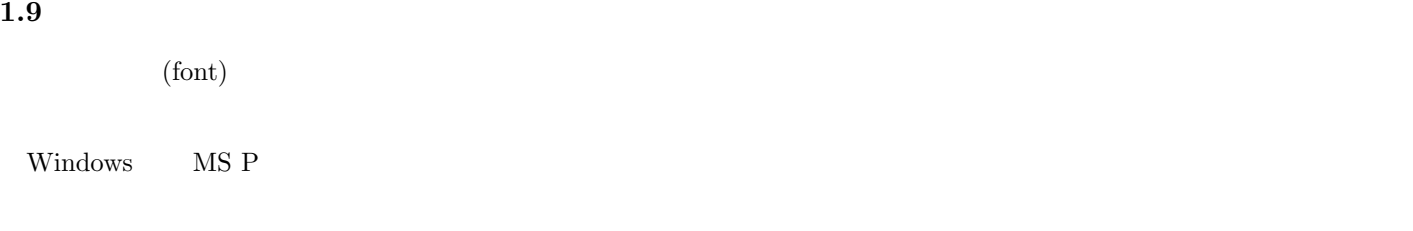

**Roman Windows Times New Roman** 

**2** 

#### **3** 構文解析とは

# $S$  (sentence):

# (parsing):<br>: 0

• **• •**  $\mathbf{r} = \mathbf{r} \cdot \mathbf{r} + \mathbf{r} \cdot \mathbf{r} + \mathbf{r} \cdot \mathbf{r} + \mathbf{r} \cdot \mathbf{r} + \mathbf{r} \cdot \mathbf{r} + \mathbf{r} \cdot \mathbf{r} + \mathbf{r} \cdot \mathbf{r} + \mathbf{r} \cdot \mathbf{r} + \mathbf{r} \cdot \mathbf{r} + \mathbf{r} \cdot \mathbf{r} + \mathbf{r} \cdot \mathbf{r} + \mathbf{r} \cdot \mathbf{r} + \mathbf{r} \cdot \mathbf{r} + \mathbf{r} \cdot \$ 

係り受け**:** 文節間の修飾-被修飾関係。

*•* さよならだけが人生だ。

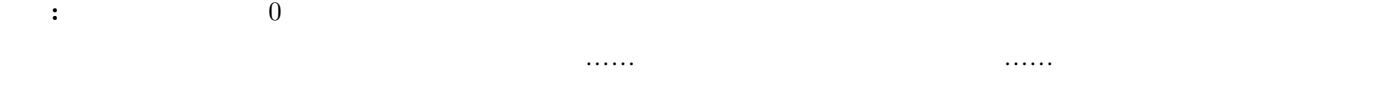

#### $(root)$

構文木**:** 文節間の係り受け関係を図に表したもの。修飾する(係る)文節を左に、修飾される(受ける)文節を右におい

並列構造**:** 文のなかに、文法上同格の要素が隣り合わせに配置されていることがある。このような場合、並列の要素を上

**4** 単純な文

- 構文がある程度以上複雑になると、非常に読みづらくなる: 枝わかれが多い、枝が長い、並列構造のなかに複雑な枝わか
	-
- 対策**:** 余計な文節を削る、枝を切り落として独立させる、並列構造の中身を小さくする、読点などの記号を活用する、注
	- -
- $-3-$

田中重人 (東北大学文学部准教授) 現代日本論基礎講読「論文作成の基礎」

# 第 **5** 講 構文解析 (追加資料)

# フォントの問題

飾りのついたデザインと飾りのないデザイン

明朝体**:** ひらがなカタカナ漢字一ー-

## ゴシック体: ひらがなカタカナ漢字一ー-

Windows で使われる「MS P 明朝」は、一部の文字が全角でないサイズになっている

MS P明朝**:** 句読点。、や「かぎ括弧」の前後が詰まる。 MS明朝**:** 句読点。、や「かぎ括弧」の前後が詰まらない。

### 並列構造をふくむ構文木の例

例:調査は仙台と福島でおこなった。

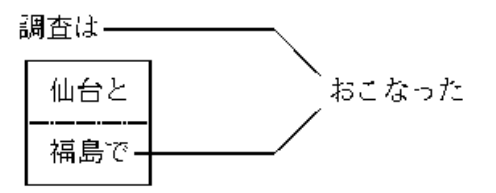

例:私は○○を助手席に乗せ、車を走らせた。

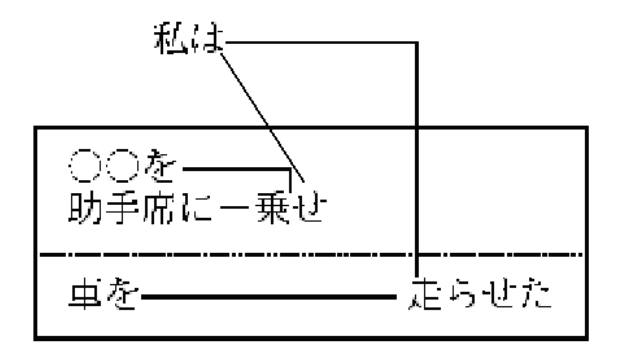